# **Grafikai anyagleadási segédlet**

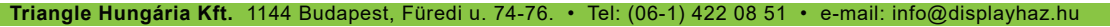

www.reklamkell.hu

# Design háttérfal - félkör

GRAFIKA MÉRETE: 4980 x 2030 mm

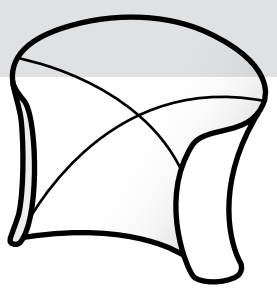

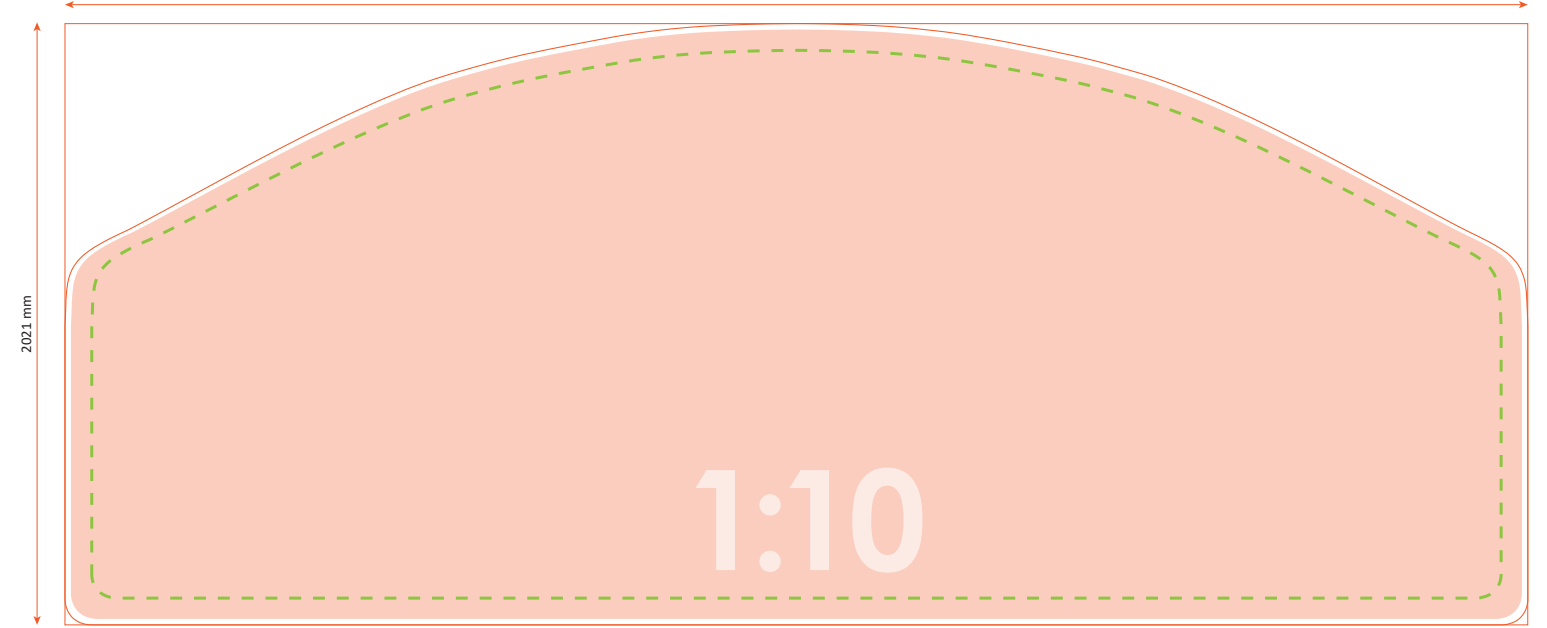

4917 mm

### **Segítség a tervezéshez:**

## **Hogyan kezdjek hozzá? Hogyan kezdjek hozzá?**

A segédlet második oldalán található méretarányos sablonba könnyedén elkezdhetünk tervezni. A sablonrajz vektoros, bármilyen tervező programba behívható a kívánt méretben. Így pontosan lehet látni, milyen lesz a késztermék teljes felülete, és a különböző jelölések megmutatják azt is, hogy hol lesz esetleg vágás vagy varrás, mely felület lesz látható a készterméken és mely nem, vagy csak részben. A nem látható részekre nem érdemes lényeges információt helyezni!

# **Milyen paraméterek szerint állítsam össze a grafikai tervet?**

*Méret:* A grafikát 1:1-es méretarányban kell elkészíteni. Pl.: Ha 85x205 cm-es rollupra szeretnénk kreálni egy anyagot, akkor pontosan ekkora méretre kell alakítani. Kifutóra nincs szükség, csak abban az esetben, ha ezt külön kérjük a grafikai szerkesztési segédletben.

*Szín:* A nyomtatás CMYK színmódban történik, ezért mindenképpen így érdemes leadni a grafikát, hogy azt a képet lássa a készítő megközelítőleg, ami a nyomaton látható lesz. Az RGB színbontásból CMYK-ra történő átalakításnál színenként különböző mértékű színmódosulással kell számolni. A direkt színeket is kérjük 4 színre (CMYK) bontva megadni. \*Színgaranciát csak az általunk elkészített színminta vagy próbanyomat alapján tudunk vállalni!

*Felbontás:* Javasolt felbontás a 150 dpi vagy 60 pixel/cm, de minimum 100 dpi vagy 40 pixel/cm.

# **Milyen formátumban adjam le a kész grafikai anyagot?**

A végső, nyomtatásra leadott formátum lehetőség szerint raszteres állomány legyen: JPG, Photoshop EPS vagy TIFF (esetleg Psd, Bmp, Png).

#### **Hogyan ellenőrizhetem, hogy jó-e a grafika?**

A tervezés befejeztével érdemes adott programban (pl. Photoshop, Adobe Acrobat) felnagyítani **100%-os nézet**re a grafikát, így azonnal láthatjuk, milyen lesz majd az 1:1 arányú nyomtatás. Amire figyelni kell, hogy ne pixelesedjen, ne homályosodjon a kép vagy a szöveg. Ha cikkcakkossá válnak a vonalak, élek, ez már a grafika szétesésére utal, nem a későbbi nyomtatás hibája lesz.

### **Hogyan küldjem?**

https://www.reklamkell.hu/grafika/grafika-fajlkuldes

## **További információk:**

https://www.reklamkell.hu/grafika/grafika-keszitesi-kisokos

*Jó munkát kívánunk a tervezéshez!*

GRAFIKA MÉRETE: 4917 x 2021 mm

1:10 arány A reális mérethez 10-szeresére kell nagyítani a sablont!

\*A grafika megtervezése után törölni kell a sablont, hogy ne legyen látható a nyomaton.

# Design háttérfal - félkör

www.reklamkell.hu

**Triangle Hungária Kft.** 1144 Budapest, Füredi u. 74-76. • Tel: (06-1) 422 08 51 • e-mail: info@displayhaz.hu

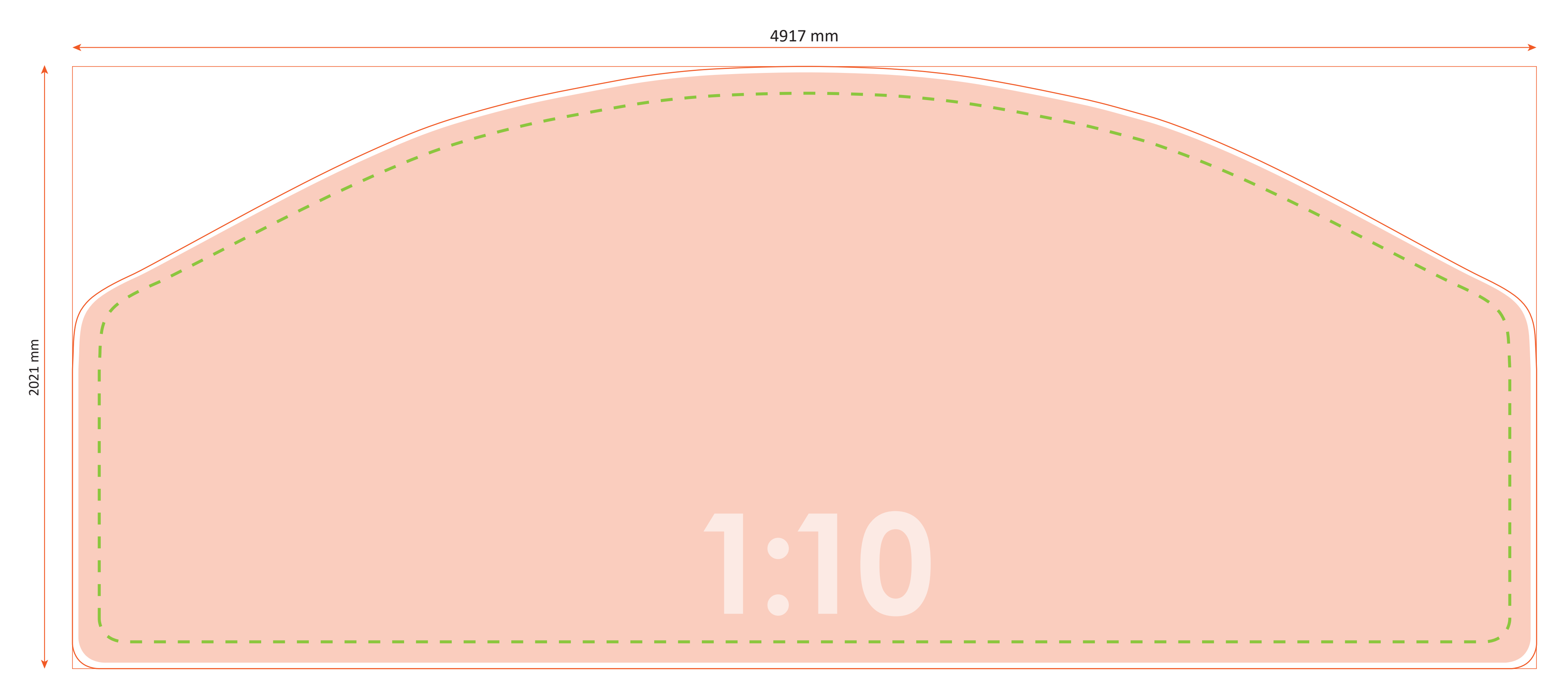

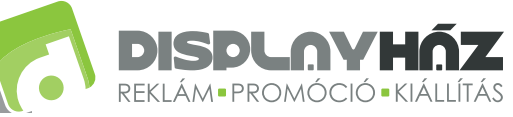